MSA101/MVE187 2021 Lecture 7 **Examples** Gibbs sampling Hierarchical models Slice sampling

Petter Mostad

Chalmers University

September 19, 2022

Given a probability density f that we want to simulate from. Construct a proposal function  $q(y | x)$  which for every x gives a probability density for a proposed new value y. The algorithm starts with a choice of an initial value  $x^{(0)}$  for x, and then simulates each  $x^{(t)}$  based on  $x^{(t-1)}$ . Specifically, given  $x^{(t)}$ ,

Simulate a new value y according to  $q(y | x^{(t)})$ .

 $\triangleright$  Compute the acceptance probability

$$
\rho(x^{(t)}, y) = \min \left( \frac{f(y)q(x^{(t)} | y)}{f(x^{(t)})q(y | x^{(t)})}, 1 \right).
$$

▶ Set

$$
x^{(t+1)} = \begin{cases} y & \text{with probability } \rho(x^{(t)}, y) \\ x^{(t)} & \text{with probability } 1 - \rho(x^{(t)}, y) \end{cases}
$$

- ▶ Last time: Large freedom in choice of proposal function.
- ▶ Todays main subjects:
	- ▶ Outputs to study and check convergence
	- ▶ Example: Heart transplants
	- $\blacktriangleright$  Gibbs sampling
	- $\blacktriangleright$  Slice sampling
	- ▶ Hierarchical models

As we generally cannot estimate the degree of convergence, we need to at least make sure we detect clear signs of non-convergence. For example by

- ▶ using trace plots.
- $\blacktriangleright$  checking acceptance rates.
- riangleright varying the starting point  $x^{(0)}$ .
- ▶ An attempt on a systematic test for convergence is based on the following:
	- $\triangleright$  Start *k* independent chains at *k* independent starting points.
	- $\blacktriangleright$  Generate the Markov chains in parallell.
	- ▶ If the chains have converged, the variance between the chains should correspond to the variance within the chains.
- $\blacktriangleright$  Formal tests have been developed using this idea.
- ▶ An (old, but useful) R package directed towards analyzing convergence from MCMC output: coda.
- ▶ Values in the last part of the generated Markov chain will be closer in distribution to the target distribution than those in the first part.
- ▶ To improve the accuracy of the Monte Carlo integration, we throw away the first part, the "burn-in".
- ▶ The size of the burn-in can be detected from plots, or from experience in similar simulations.
- ▶ The Markov chain sequence is a *dependent* sequence, not a random sample (even if, in the limit, each single value has a distribution close to the target distribution).
- ▶ The amount of *autocorrelation* can be studied in plots, e.g. with the R function acf.
- $\blacktriangleright$  The amount of autocorrelation can then be reduced by using, e.g., only each 10th or 50th value in the chain.
- ▶ Only a good idea if you need an approximate random sample. For Monte Carlo integration, do not do thinning.

## Heart transplant example from Albert (chapter 7)

- ▶ For 94 hospitals that do heart transplant surgery, learn about the mortality rate  $\lambda_i$  at hospital i,  $i = 1, \ldots, 94$ .
- ▶ A possible question: At a new exposure e, what is the chance of dying at hospital i?
- Another possible question: The probability that  $\lambda_i < \lambda_j$  for hospitals i, j.
- ▶ Model:  $y_i | \lambda_i \sim \text{Poisson}(e_i \lambda_i)$ , but how to model  $\lambda_1, \ldots, \lambda_{94}$ ?
- $\blacktriangleright$  Three possibilities:
	- **Equal:**  $\lambda = \lambda_1 = \cdots = \lambda_{94}$  drawn from a prior we specify.
	- Independent:  $\lambda_1, \ldots, \lambda_{94}$  drawn indepedently from a prior we specify.
	- $\blacktriangleright \lambda_1, \ldots, \lambda_{94}$  drawn from a joint distribution: We learn about that distribution from data!
- ▶ In terms of estimates of Poisson rates, we will get below

$$
\frac{\sum_{j=1}^{94} y_j}{\sum_{j=1}^{94} e_j}
$$
 or  $\frac{y_1}{e_1}, \ldots, \frac{y_{94}}{e_{94}}$  or  $w \frac{\sum_{j=1}^{94} y_j}{\sum_{j=1}^{94} e_j} + (1-w) \frac{y_i}{e_i}$ 

#### Assuming equal rates

▶ If we use the prior  $\pi(\lambda) \propto 1/\lambda$  and data from hospital 1 we get

$$
\pi(\lambda \mid y_1) \quad \propto_{\lambda} \quad \pi(y_1 \mid \lambda) \pi(\lambda) \propto_{\lambda} \text{Poisson}(y_1; e_i \lambda) / \lambda \propto_{\lambda} e^{e_1 \lambda} \lambda^{y_1 - 1}
$$
  
 
$$
\propto_{\lambda} \text{Gamma}(\lambda; y_1, e_1)
$$

 $\blacktriangleright$  The posterior after considering all data becomes

$$
\text{Gamma}\left(\sum_{j=1}^{94}y_i,\sum_{j_1}^{94}e_i\right)=\text{Gamma}(277,294681)=\text{Gamma}(S_y,S_e).
$$

- $\blacktriangleright$  Note that the expected value becomes  $S_v/S_e$ .
- ▶ Computing with the Poisson-Gamma conjugacy, we get that the predictive distribution at new exposure e is

$$
\pi(y) = \frac{\text{Poisson}(y; \lambda e) \text{Gamma}(\lambda; S_y, S_e)}{\text{Gamma}(\lambda; S_y + h, S_e + e)}
$$
\n
$$
= \text{Negative-Binomial}\left(y; S_y, \frac{S_e}{S_e + e}\right)
$$

.

- ▶ If we use the improper prior  $\pi(\lambda_i) \propto_{\lambda_i} 1/\lambda_i$ , then the posterior becomes improper for the hospitals where no deaths have occurred  $(y<sub>i</sub> = 0)$ . Problem!
- ▶ For other hospitals we get  $\lambda_i \mid \text{data} \sim \text{Gamma}(y_i, e_i)$ , with expectation  $y_i/e_i$ .
- ▶ We can use a proper prior, but where should the information come from to make this prior?
- ▶ Most reasonable to pool the information form different hospitals, but acknowledge that the  $\lambda_i$  may be different.

## Using a hierarchical model

- $\triangleright$  We assume the  $\lambda_i$  are sampled from some distribution, AND we try to learn the parameters of this distribution from the data!
- ▶ We use the model

$$
y_i | \lambda_i \sim \text{Poisson}(\lambda_i e_i) \text{ and } \lambda_i \sim \text{Gamma}\left(\alpha, \frac{\alpha}{\mu}\right),
$$
  
 $\pi(\alpha) \propto \frac{1}{\alpha} \text{ and } \pi(\mu) \propto_{\mu} \frac{1}{\mu}$ 

- ▶ Note: With this parametrization, the expectation of the Gamma distribution is  $\mu$  and its standard deviation is  $\mu/\sqrt{\alpha}$ , so this parametrization can be easily interpreted.
- ▶ We now have a fully specified Bayesian model with 96 parameters  $\mu, \alpha, \lambda_1, \lambda_2, \ldots, \lambda_{94}$ .
- **The posterior distribution on**  $\alpha$  **will tell us to what extent the**  $\lambda_i$  **are** similar.

### Computations for the hierarchical model

 $\blacktriangleright$  The model above has 94 + 2 unobserved variables. For more easy computation, note that the distribution of  $y_1, \ldots, y_{94}$ ,  $\alpha$ , and  $\mu$  is equivalent in the following marginalized model:

$$
y_i \sim \text{Neg-Binomial}\left(\alpha, \frac{\alpha/\mu}{\alpha/\mu + e_i}\right)
$$
,  $\pi(\alpha) \propto_\alpha \frac{1}{\alpha}$  and  $\pi(\mu) \propto_\mu \frac{1}{\mu}$ 

- As we now only have 2 unknown variables, we can do inference for  $\mu$ and  $\alpha$  for example with discretization or MCMC.
- If we then want the posterior density for some particular  $\lambda_j$ , note that

$$
\lambda_j \mid \alpha, \mu, \text{data} \sim \text{Gamma}\left(\alpha + y_j, \frac{\alpha}{\mu} + \textbf{e}_j\right).
$$

 $\triangleright$  Computations (in R) can now answer questions such as

- $\triangleright$  What is the probability of no deaths in hospital 24 given a new exposure of 1000?
- $\triangleright$  What is the probability that hospital 90 is really better than hospital 9, i.e., that  $\lambda_{90} < \lambda_{9}$ ?

**►** For the posterior  $\pi(\alpha, \mu \mid \text{data})$ 

$$
\pi(\alpha, \mu \mid \text{data}) \propto_{\alpha, \mu} \frac{1}{\alpha \mu} \prod_{i=1}^{94} \text{Neg-Binomial}\left(y_i; \alpha, \frac{\alpha}{\alpha + \mu e_i}\right)
$$

$$
\propto_{\alpha, \mu} \frac{1}{\alpha \mu} \prod_{i=1}^{94} \frac{\Gamma(y_i + \alpha)}{\Gamma(\alpha)} \left(\frac{\alpha}{\alpha + \mu e_i}\right)^{\alpha} \left(\frac{\mu e_i}{\alpha + \mu e_i}\right)^{y_i}.
$$

 $\triangleright$  To make the posterior more symmetrical, improve numerical properties, and avoid problems that  $\alpha$  and  $\mu$  can only have positive values, we do the reparametrization  $\theta_1 = \log(\alpha)$  and  $\theta_2 = \log(\mu)$ , i.e.,  $\alpha = e^{\theta_1}$  and  $\mu = e^{\theta_2}$ .

## Switching between several proposal functions

- ▶ We presented the Metropolis Hastings algorithm as using only one proposal density.
- ▶ Actuallv
	- ▶ you may use a whole menu of propsal functions, and
	- $\triangleright$  you may switch between them in a systematic or random way, as long as the resulting Markov chain in the end becomes ergodic.
- ▶ For some "difficult" posterior densities, you might usually use a small-step random walk, but occasionally use a large-step proposal, tailored to jump between separate "islands" of high posterior density.
- ▶ A very popular possibility: Using proposal densities that fix all but one (or all but some) of the variables.
- ▶ You need to cycle through different proposal functions so that all variables have a chance to be updated.
- ▶ When computing the acceptance probability

$$
\rho(\mathsf{x}^{(t)}, \mathsf{y}) = \min\left(\frac{f(\mathsf{y})q(\mathsf{x}^{(t)} \mid \mathsf{y})}{f(\mathsf{x}^{(t)})q(\mathsf{y} \mid \mathsf{x}^{(t)})}, 1\right).
$$

usually many factors cancel, so there are computational advantages.

 $\blacktriangleright$  In Albert, this is called "Metropolis within Gibbs".

# Gibbs sampling

- If  $(x_1, x_2, \ldots, x_n)$  is the variable vector, imagine that you cycle through proposal functions  $j = 1, \ldots, n$ , where proposal j only changes  $x_j$ , leaving all other variables unchanged.
- Assume in fact proposal *j* simulates a new proposed value  $x_j^*$  from

$$
\pi(x_j \mid x_1,\ldots,x_{j-1},x_{j+1},\ldots,x_n),
$$

the conditional distribution of  $x_i$  given all the other variables.

 $\triangleright$  The acceptance probability in the MH algorithm is computed with

$$
\frac{\pi(x^*)q(x | x^*)}{\pi(x)q(x^* | x)} \n= \frac{\pi(x_1, \ldots, x_j^*, \ldots, x_n)\pi(x_j | x_1, \ldots, x_{j-1}, x_{j+1}, \ldots, x_n)}{\pi(x_1, \ldots, x_j, \ldots, x_n)\pi(x_j^* | x_1, \ldots, x_{j-1}, x_{j+1}, \ldots, x_n)} \n= \frac{\pi(x_1, \ldots, x_{j-1}, x_{j+1}, \ldots, x_n)}{\pi(x_1, \ldots, x_{j-1}, x_{j+1}, \ldots, x_n)} = 1
$$

So accept always!

 $\blacktriangleright$  This algorithm is called *Gibbs sampling*.

## Gibbs sampling: Small examples

- ▶ Example: Simulate from a bivariate normal distribution. The conditional distributions are normal, formulas are given in a previous lecture.
- ▶ Example: Data  $y_1, y_2, ..., y_n$  are from a Normal $(\mu, \tau^{-1})$  distribution, with independent priors  $\mu \sim \text{Normal}(0, 1)$  and  $\tau \sim \text{Gamma}(3, 4)$ .

 $\blacktriangleright$  When  $\tau$  is fixed we get

$$
\mu \mid \tau, \text{data} \sim \text{Normal}\left(\frac{n \overline{y} \tau}{n \tau + 1}, \frac{1}{n \tau + 1}\right).
$$

 $\blacktriangleright$  When  $\mu$  is fixed we get

$$
\tau \mid \mu, \textsf{data} \sim \textsf{Gamma}\left(3+\frac{n}{2},4+\frac{1}{2}\sum_{i=1}^n(y_i-\mu)^2\right).
$$

- $\triangleright$  When  $\tau$  is fixed, the formula above is a result of the formula for the posterior in the Normal-Normal conjugacy with fixed precision.
- $\triangleright$  When  $\mu$  is fixed, the formula above is a result of the formula for the posterior in the Normal-Gamma conjugacy with fixed expectation.
- $\blacktriangleright$  For many models it is easy to implement and program.
- ▶ In particular, in hierarchical models Gibbs sampling is sometimes quite easy to find the formulas for (i.e., the conditional densities to simulate from).
- ▶ No need to bother with acceptance probabilities!
- ▶ However, the convergence may be too slow for practical use if
	- $\blacktriangleright$  the variables are highly correlated in the posterior, or
	- ▶ separate regions of high posterior density cannot easily be reached by changing one variable at a time.
- ▶ You may use blocked Gibbs sampling: Updating a subset of the variables sampling from their conditional distribution given the remaining variables.
- ▶ Sometimes, observed data have dependencies that can best be described using a hierarchy.
- $\blacktriangleright$  The heart transplant data is an example.
- ▶ Example: Test results for students may depend on the class they are in, the school they attend, and the country they live in.
- $\triangleright$  A statistical model for the data should then contain a random variable for each "source of influence"; they would depend on each other in a hierarchy, which can be drawn as an upside-down tree, or more generally as a network.
- $\triangleright$  When making computations, the tree structure can be very useful, for example to find conditional distributions for Gibbs sampling.

## A hierarchical example

Data  $x_1, \ldots, x_8$  and  $y_1, \ldots, y_6$  are organized into groups, and we want to predict a value  $z_1$  in a third group. We assume a model

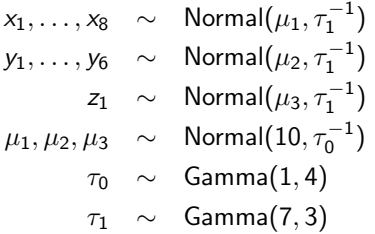

- $\triangleright$  We can make predictions for  $z_1$  given data  $x_1, \ldots, x_8$  and  $y_1, \ldots, y_6$ by simulating with Gibbs sampling from the model where the data is fixed and the remaining variables  $\mu_1, \mu_2, \mu_3, \tau_0, \tau_1, z_1$  are simulated.
- ▶ Note: The exact form for the conditional distributions of each of these variables can be found using conjugacy.

#### Conditional distributions for the example

 $+\frac{1}{2}$ 2

The conditional distributions become (prove yourself!)

$$
\mu_1 | x_1, ..., x_8, \tau_1, \tau_0 \sim \text{Normal}\left(\frac{10\tau_0 + 8\overline{x}\tau_1}{\tau_0 + 8\tau_1}, \frac{1}{\tau_0 + 8\tau_1}\right)
$$
\n
$$
\mu_2 | y_1, ..., y_6, \tau_1, \tau_0 \sim \text{Normal}\left(\frac{10\tau_0 + 6\overline{y}\tau_1}{\tau_0 + 6\tau_1}, \frac{1}{\tau_0 + 6\tau_1}\right)
$$
\n
$$
\mu_3 | z_1, \tau_1, \tau_0 \sim \text{Normal}\left(\frac{10\tau_0 + z_1\tau_1}{\tau_0 + \tau_1}, \frac{1}{\tau_0 + \tau_1}\right)
$$
\n
$$
\tau_0 | \mu_1, \mu_2, \mu_3 \sim \text{Gamma}\left(1 + \frac{3}{2}, 4 + \frac{1}{2}\sum_{i=1}^{3}(\mu_i - 10)^2\right)
$$
\n
$$
\tau_1 | \mu_1, \mu_2, \mu_3, x_1 ... x_8, y_1 ... y_6, z_1 \sim \text{Gamma}\left(7 + \frac{15}{2}, 3 + \frac{1}{2}\sum_{i=1}^{8}(x_i - \mu_1)^2\right)
$$
\n
$$
+ \frac{1}{2}\sum_{i=1}^{6}(y_i - \mu_2)^2 + \frac{1}{2}(z_1 - \mu_3)^2
$$
\n
$$
z_1 | \mu_3, \tau_1 \sim \text{Normal}(\mu_3, \tau_1^{-1})
$$